# INSネット回線終了に伴うパソコンバンクのサービス変更のご案内

拝啓 時下ますますご清栄のこととお慶び申し上げます。 平素は弊社EBサービスをご利用頂き、格別のご高配を賜り厚く御礼申し上げます。

 ご高承の通り、2024年1月をもって、NTT東日本及びNTT西日本が提供しているINSネットが終了するととも に、固定電話もIP網へ移行すると公表されております。これに伴い、現在、弊社でご利用いただいております INSネットまたは固定電話を利用したEBサービスにも影響が出ることが確認されております。

 このため、現行のEBサービスを引続き利用いただくには、回線の変更または代替サービスへの切替を実施 していただく必要がございます。

サービスのご変更に際し、代替サービスの内容によっては新たな通信回線の敷設など一定の期間が必要 となる場合もございますので、お早めにご対応いただきますようお願いいたします。

敬具

記

#### 1.サービス終了日

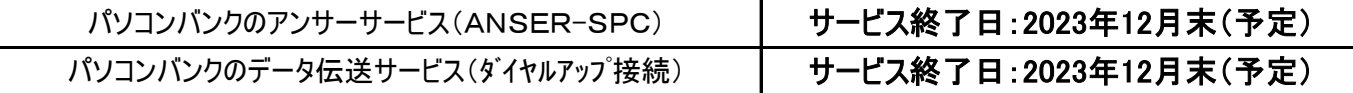

#### 2.影響を受ける弊社EBサービスについて

INSネット終了及び固定電話のIP網化に伴い、ANSER-SPCサービスの回線が終了しますので、 サービスの変更が必要となります。

また、全銀協標準通信プロトコル(ベーシック手順、TCP/手順)が2023年12月末でサポートを終了 することから、データ伝送のダイヤルアップ接続でのサービスも終了いたします。

### 3.INSネット(ディジタル通信モード)終了、及び固定電話のIP網移行

詳細は下記ホームページ(外部サイト)にてご確認願います。

NTT 東日本 <https://web116.jp/2024ikou/business.html>

NTT 西日本 <https://www.ntt-west.co.jp/denwa/2024ikou/business.html>

#### 4.サービス変更または代替サービス

(1)アンサーサービス

サービス変更または代替サービスの概要と弊社手数料は下表の通りです。また、NTTデータのサービスは 別途同社への費用が必要となります。(※1)

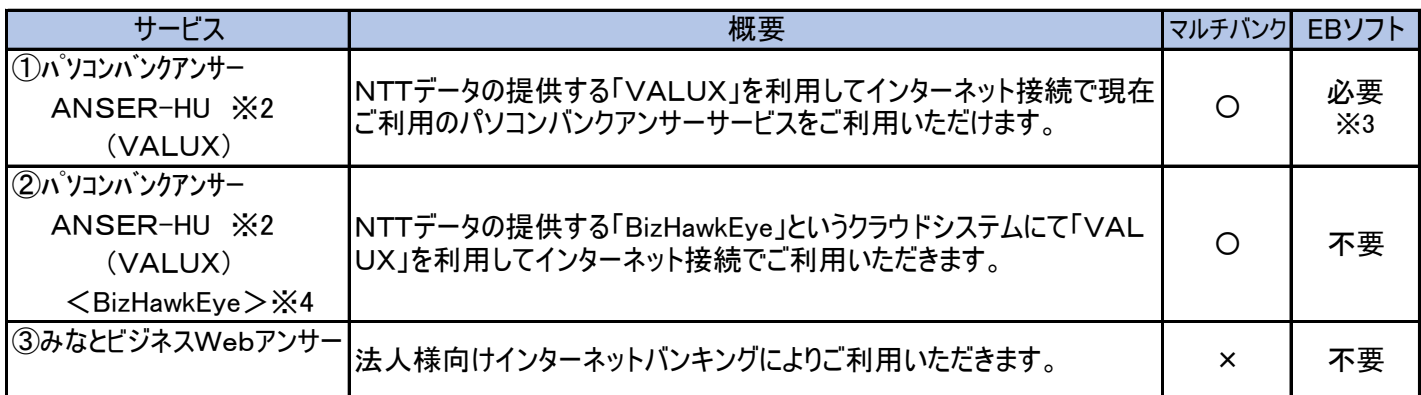

### (2)データ伝送サービス

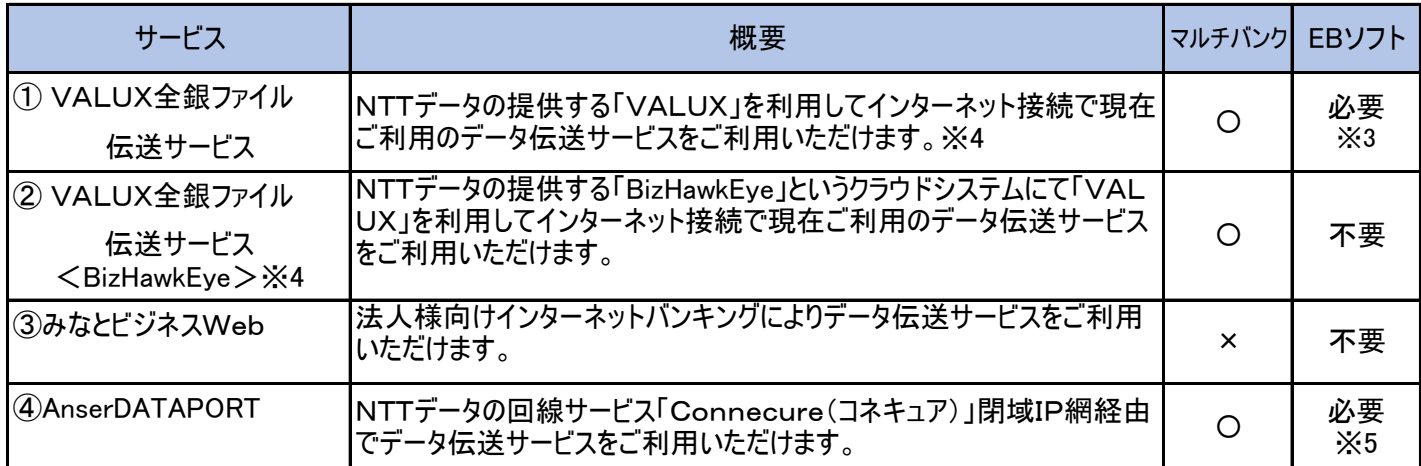

#### (3)弊社宛手数料 ※6 (税込、円)

|                | 弊社サービス                | アンサーサービス                                          | 伝送サービス            | 弊社宛<br>初期費用 | 弊社宛<br>月額手数料 |
|----------------|-----------------------|---------------------------------------------------|-------------------|-------------|--------------|
|                | みなとパソコンバンク<br>(VALUX) | ANSER-HU (VALUX)<br>または <bizhawkeye></bizhawkeye> | VALUX全銀ファイル伝送サービス |             | 現行通り         |
| $^{\circledR}$ | みなとビジネスWeb            | あり                                                | あり                | 11.000      | 5,500        |
| $\circled{3}$  | AnserDATAPORT         | パソコンサービス                                          | あり                | 55.000      | 16,500       |

- ※1 (3)-①でVALUX(バリュックス)をご利用の場合、別途NTTデータへVALUX利用料金として初期費用・月額 利用料が必要になります。以下「VALUX」HPより確認願います。
	- (3)-①の<BizHawkEye>(ビズ・ホークアイ)の場合、上記VALUXに加え別途NTTデータへ<BizHawkEye> の初期費用、月額費用が必要になります。以下 「BizHawkEye」のHPより確認願います。
	- (3)-② みなとビジネスWebは別途NTTデータへの費用は発生しません。以下「みなとビジネスWeb」の HPを確認願います。
	- (3)-③ AnserDATAPORTは別途NTTデータへConnecureにかかる敷設費用、月額料金が必要になります。 以下「AnserDATAPORT」「Connecure」のHPより確認願います。
- ※2 (1)-①②についてはANSER-SPC(VALUX)での対応も可能です。
- ※3 VALUX対応のソフトをご用意頂く必要がございます。現在ご利用のソフトをそのままご利用できる場合も ございます。対応の可否はソフトの提供元へ ご確認ください。
- ※4 「BizHawkEye」の利用対象者は 法人のお客さまのみとなっており個人事業主様を含む個人の利用は できませんのでご注意ください。
- ※5 全銀TCP/IPに手準に準じた通信ソフトウェアが必要になります。対象となる通信ソフトウェアは 下記のAnserDATAPORT(通信製品一覧)のHPで確認ください。
- ※6 代替サービス移行前 みなとパソコンバンク、移行後 みなとパソコンバンク(VALUX)のような同サービス・ 同料金での代替サービス移行の場合は契約料は不要になります。移行前 みなとパソコンバンク 移行後 みなとビジネスWebのような別サービス移行の場合は契約料は必要になります。

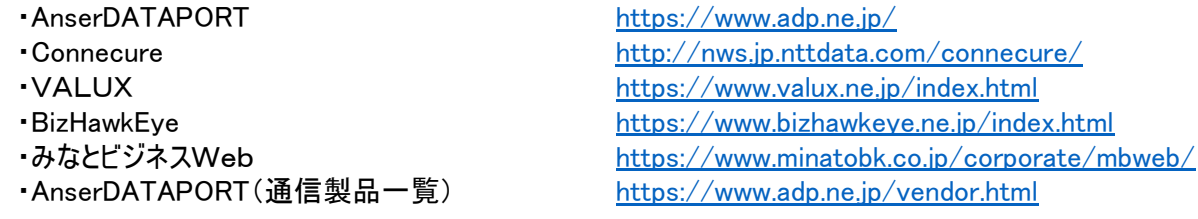

# 5.導入の流れ(概要)

(1)ANSER-HU(VALUX)、ANSER-HU(VALUX)<BizHawkEye>の場合

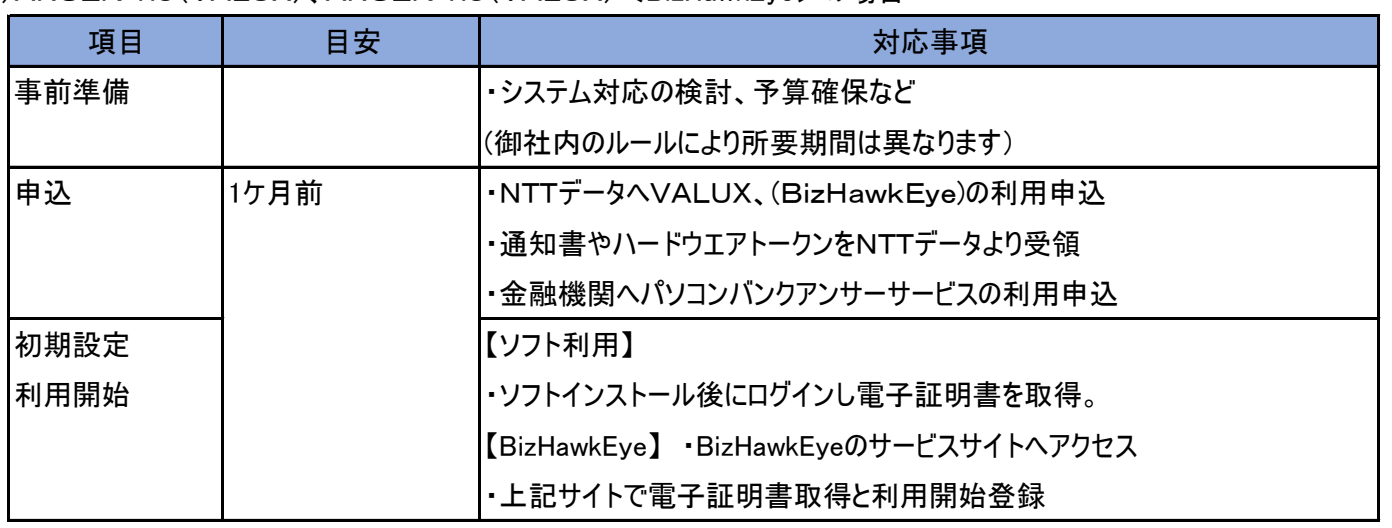

(2)VALUX全銀ファイル(BIzHawkEye)の場合

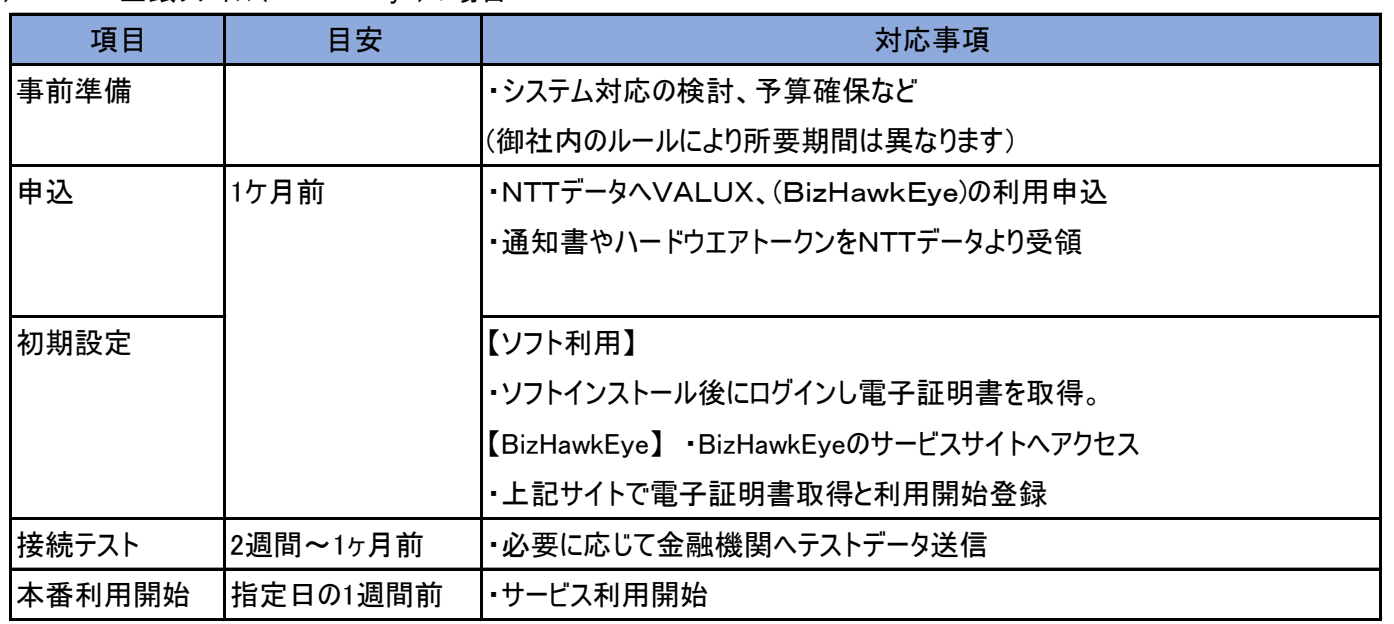

# (3)みなとビジネスWebの場合

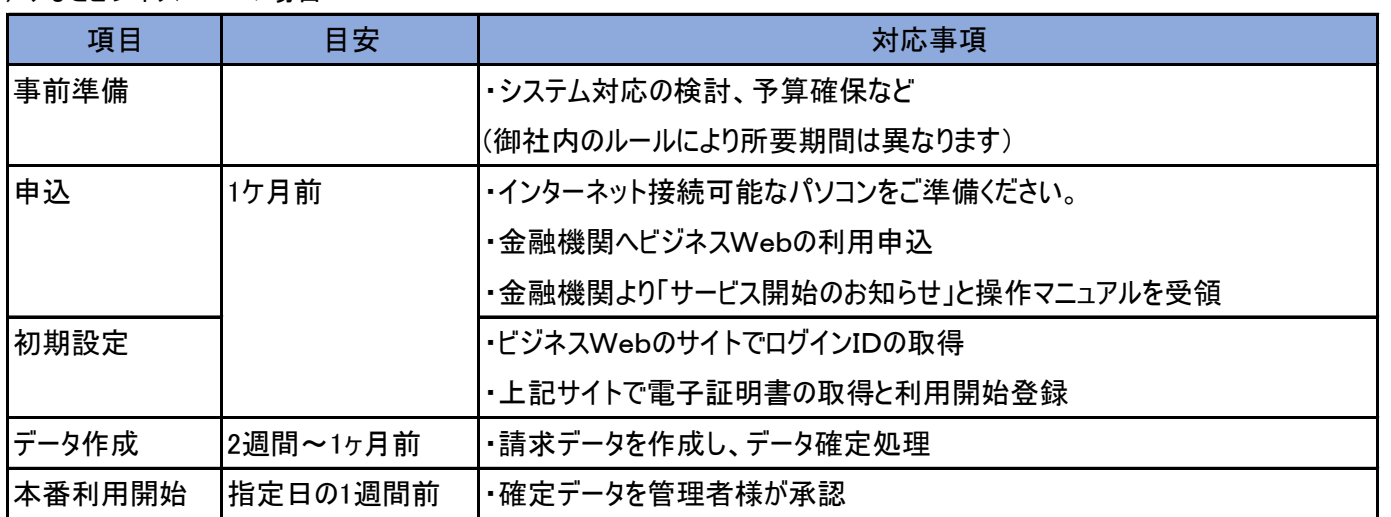

# (4)AnserDATAPORTの場合

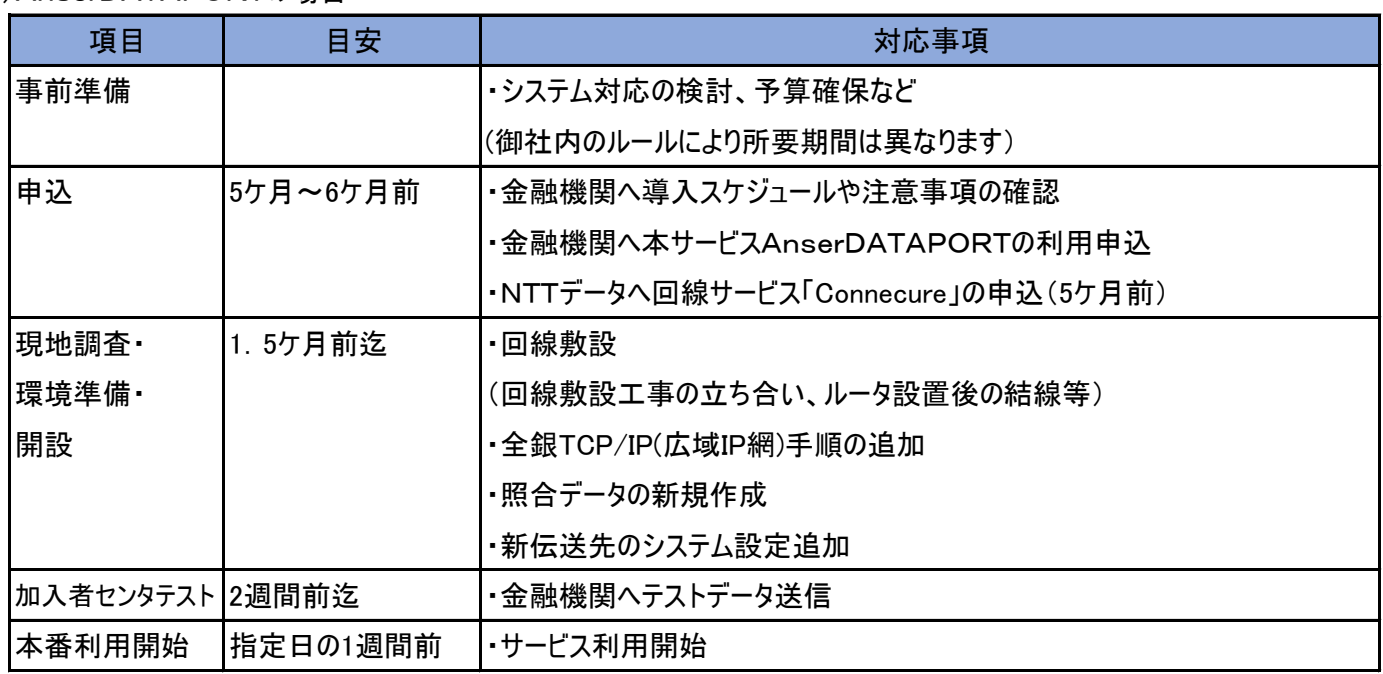

※口座振替のマルチファイル、伝送の照会サービスを利用可能なADPの中継サービスは2023年2月頃の提供予定です。

<お問合せ先> 本件回線終了について EB照会センター(平日9:00~17:00) TEL:078-321-0753